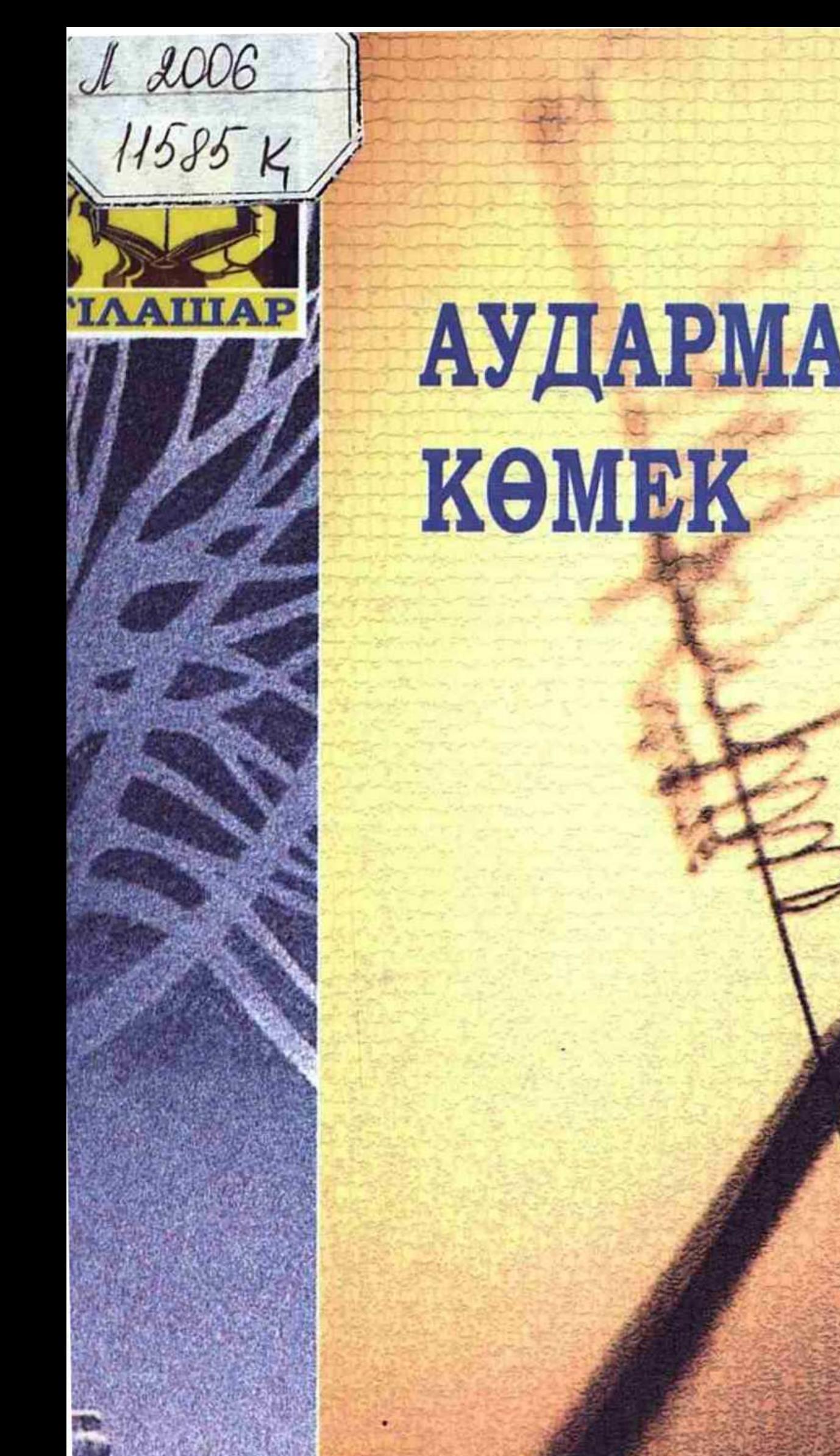

## АУДАРМАШЫ**FA**

![](_page_0_Picture_2.jpeg)

## **МАЗМҰНЫ**

 $\sim$ 

 $\hat{\mathcal{L}}$ 

 $\sim 10^{11}$  m  $^{-1}$ 

![](_page_1_Picture_25.jpeg)

![](_page_1_Picture_2.jpeg)